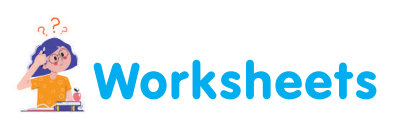

I. Help Sumesh to write missing terms in the blank boxes, so that he can download the *Scratch 3.0 software on his computer.*

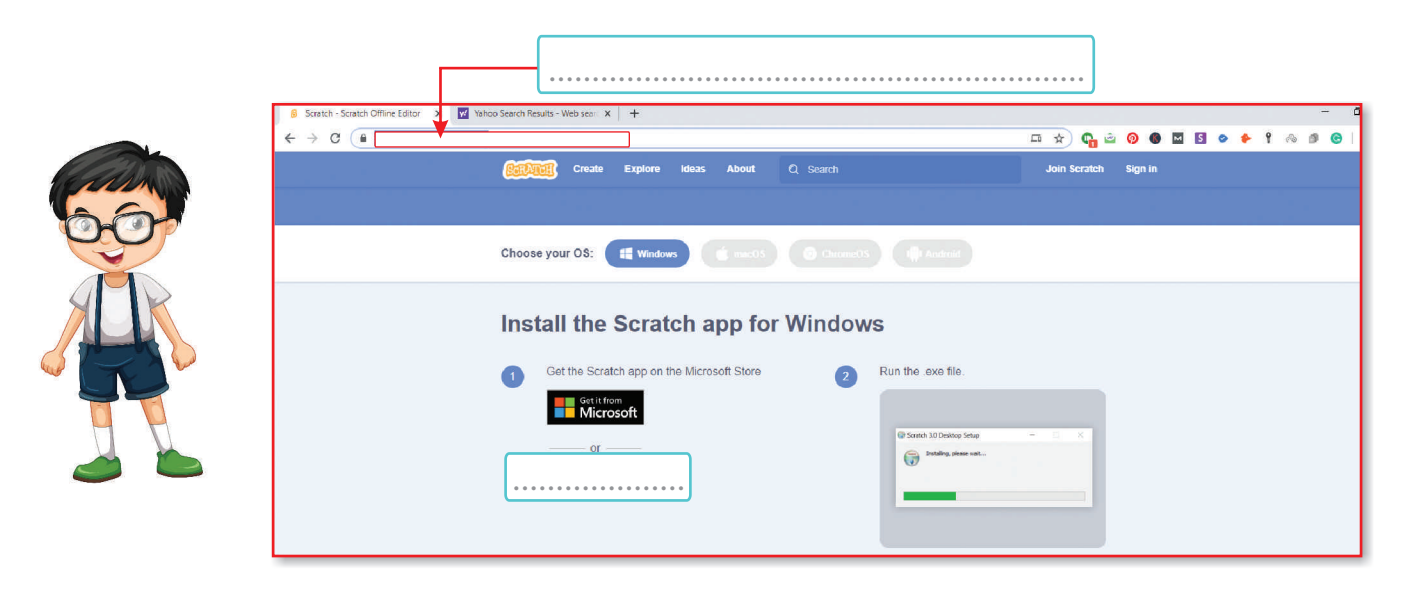

*II. Help Charu to write down names of the components of the Scratch Screen in the blank boxes.*

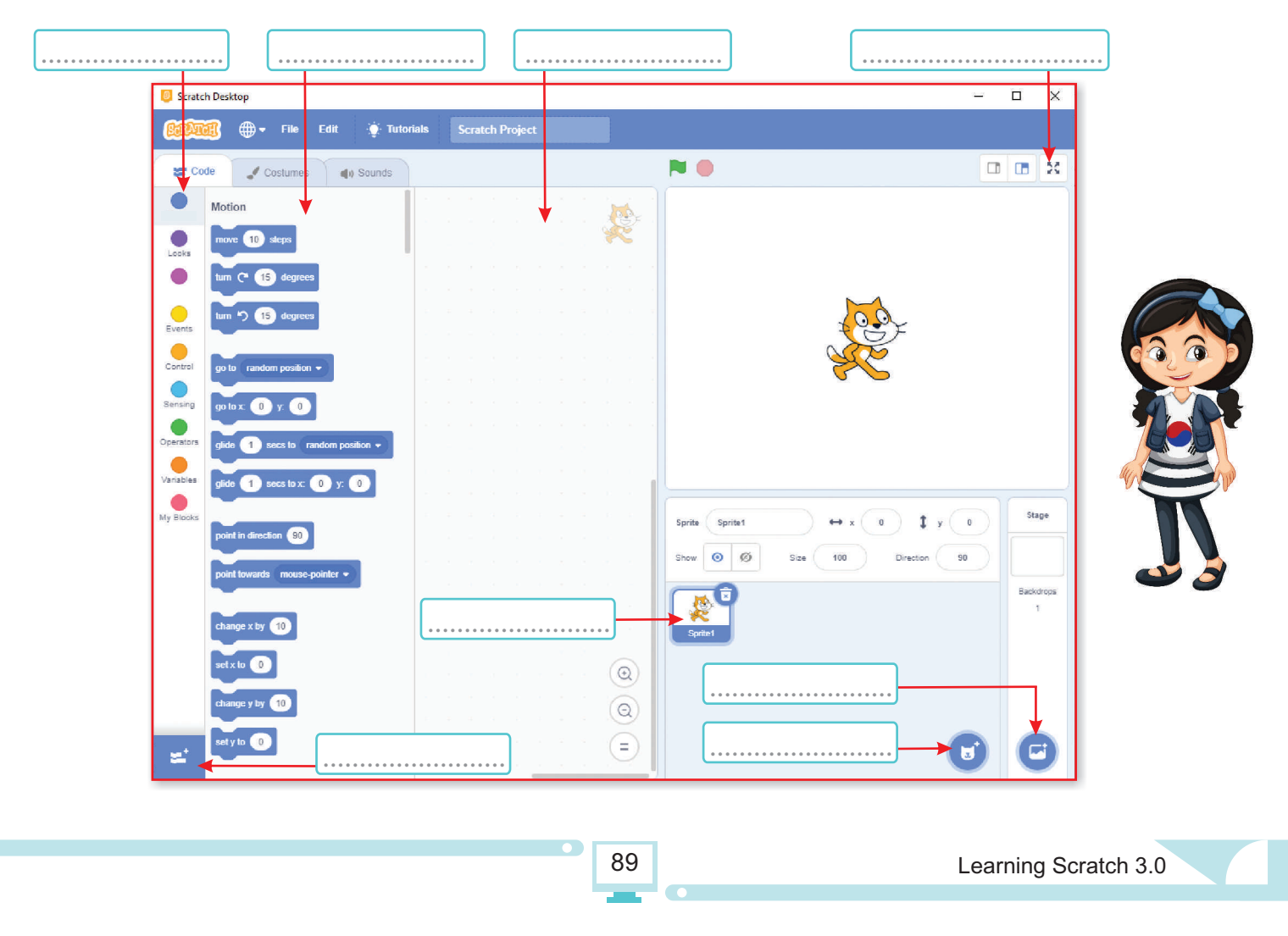

## *Collage Making*

*Draw four blocks from each of the mentioned block category in Scratch 3.0 software.*

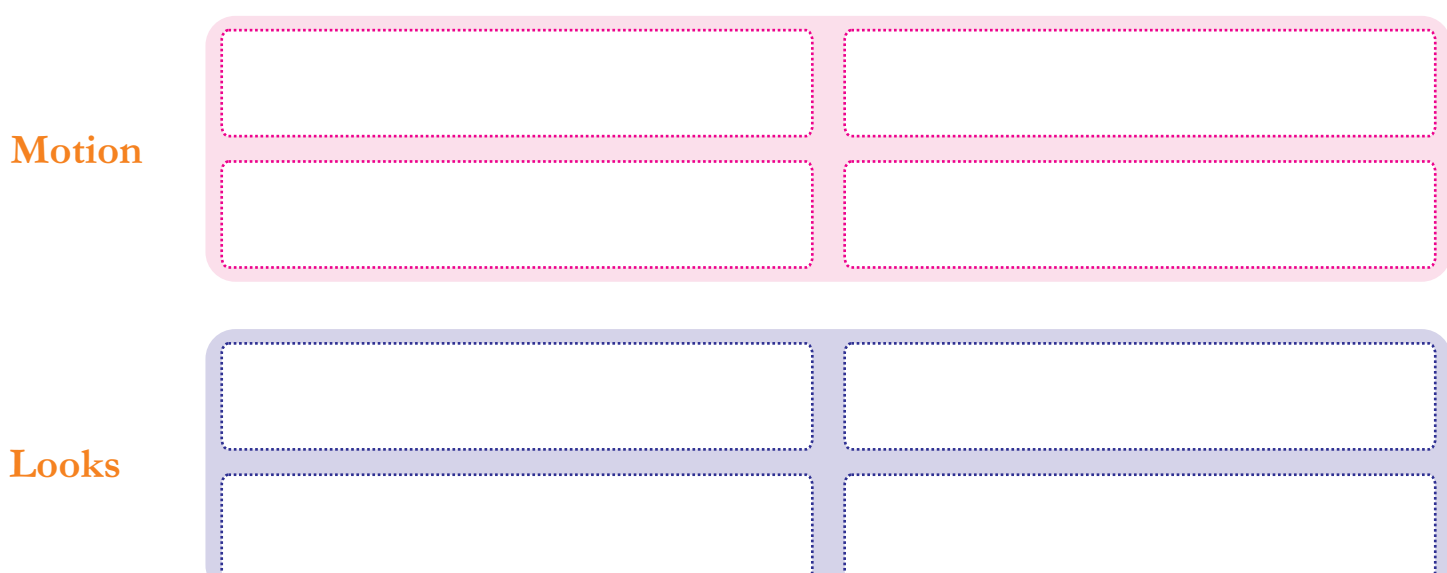